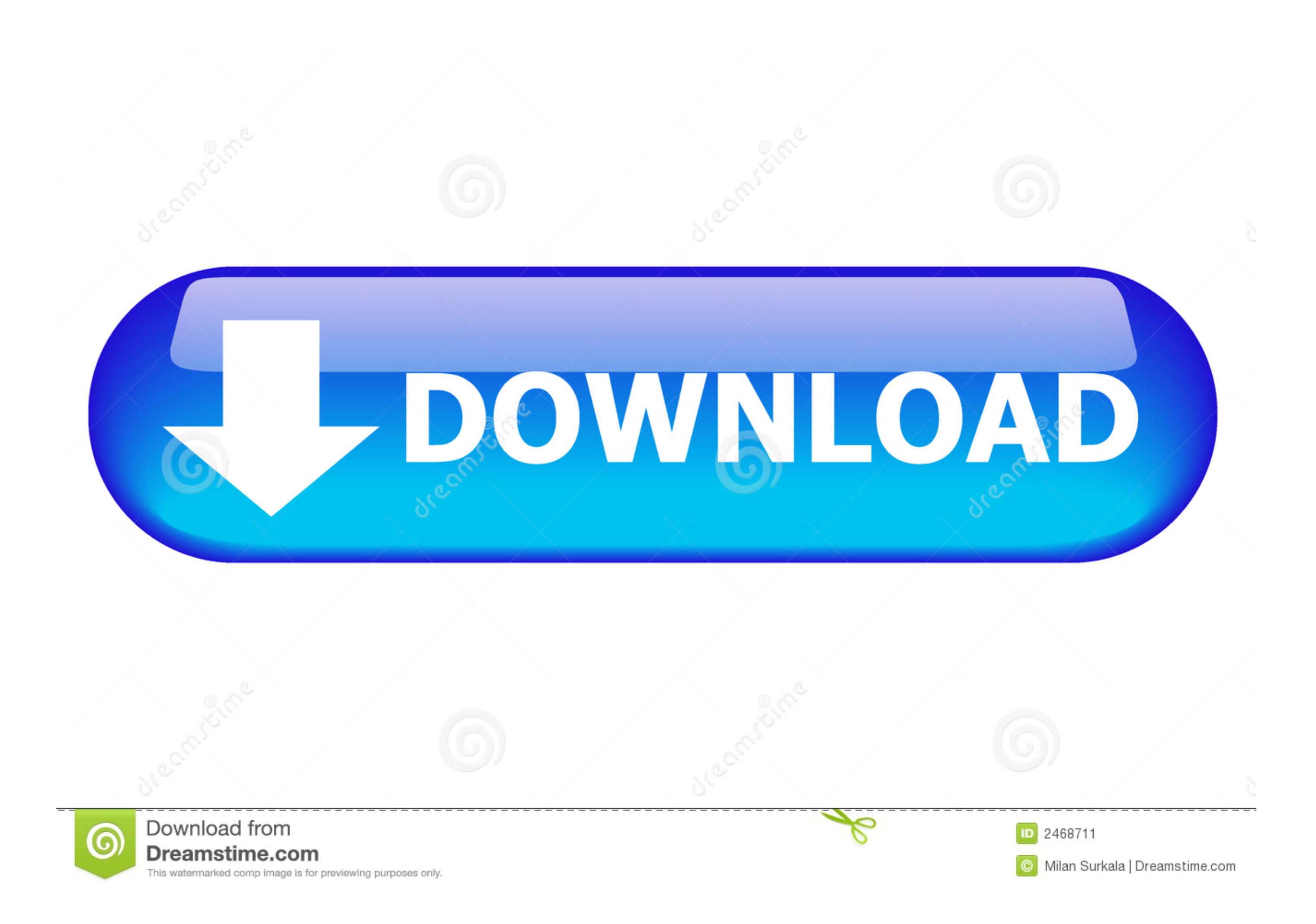

[Db: 4.38:missing Key Features In Ms Outlook For Mac](https://blltly.com/1vjfo4)

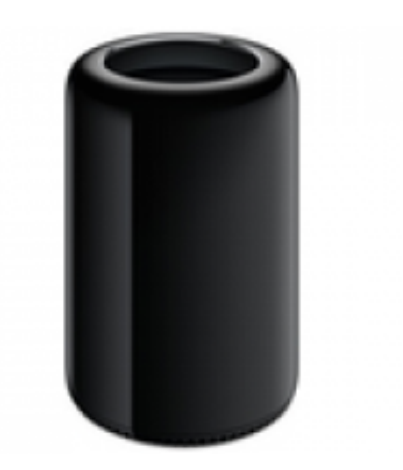

[Db: 4.38:missing Key Features In Ms Outlook For Mac](https://blltly.com/1vjfo4)

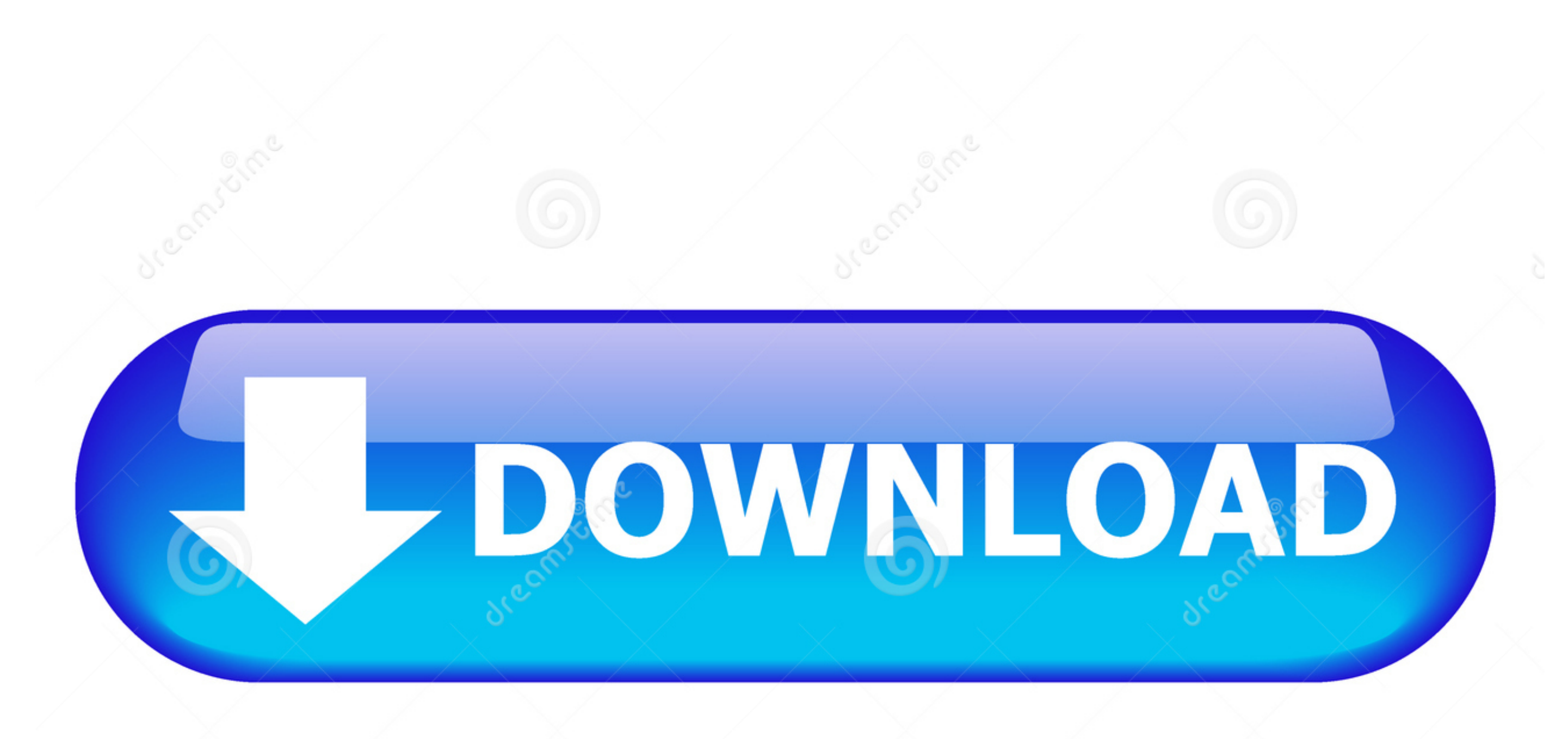

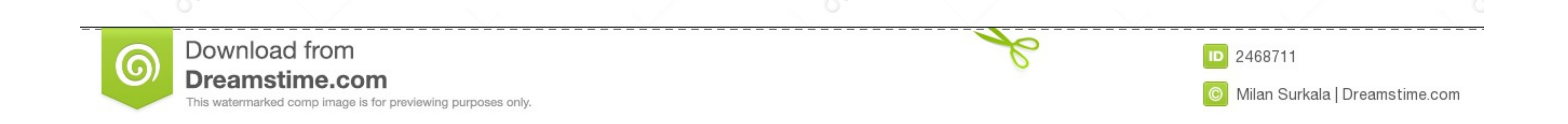

## Hi All, I have confirmed with appropriate team and would including to explain that we are still working on the font issue in View for Mac pc 15.

20 As a workaround, you can uninstall View for Mac pc 15 20 and install View for Mac pc 15.. 19 temporary

## **new outlook for mac missing features**

new outlook for mac missing features, outlook for mac missing features, new outlook missing features, missing features when replying in outlook 2016, how to enable mentions in outlook 2016, how to turn on mentions in outlo

**new outlook missing features**

## **how to enable mentions in outlook 2016**

e10c415e6f